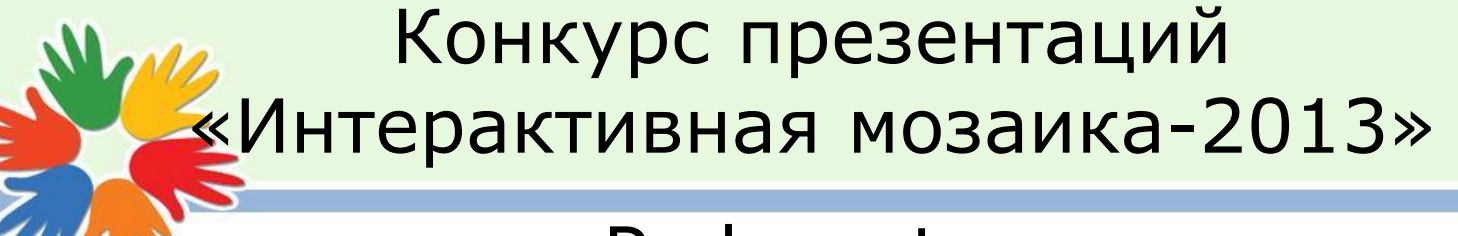

Pedsovet.su

## **Компьютер – основной инструмент подготовки текстов интерактивный кроссворд**

Автор: Сергеева Светлана Александровна учитель математики и информатики муниципальное бюджетное образовательное учреждение «Средняя общеобразовательная школа № 27» г.Дзержинск Нижегородской обл. первая квалификационная категория

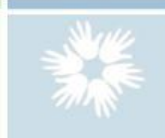

Здравствуйте ребята! Мы помощники из программы WORD.

> Сегодня мы проверим, как вы знаете основные термины темы.

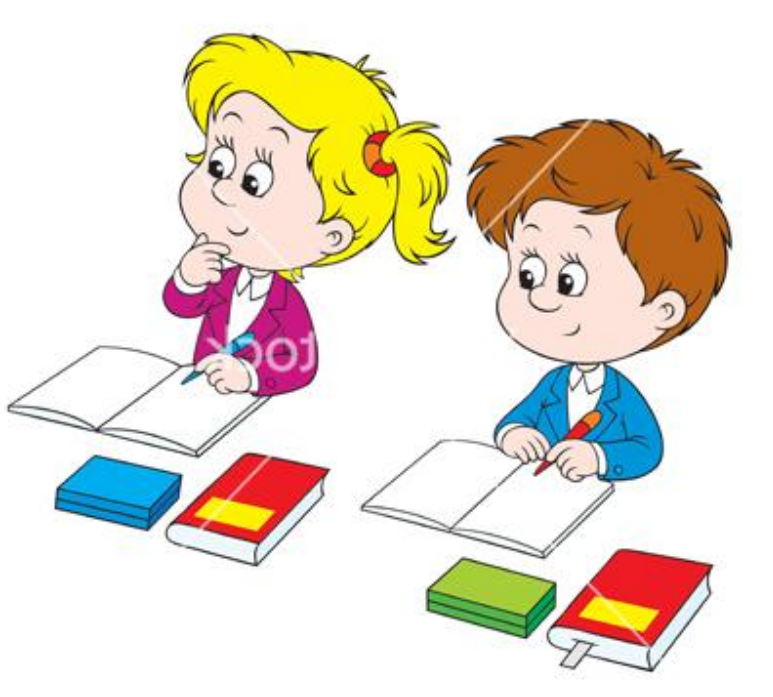

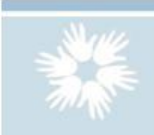

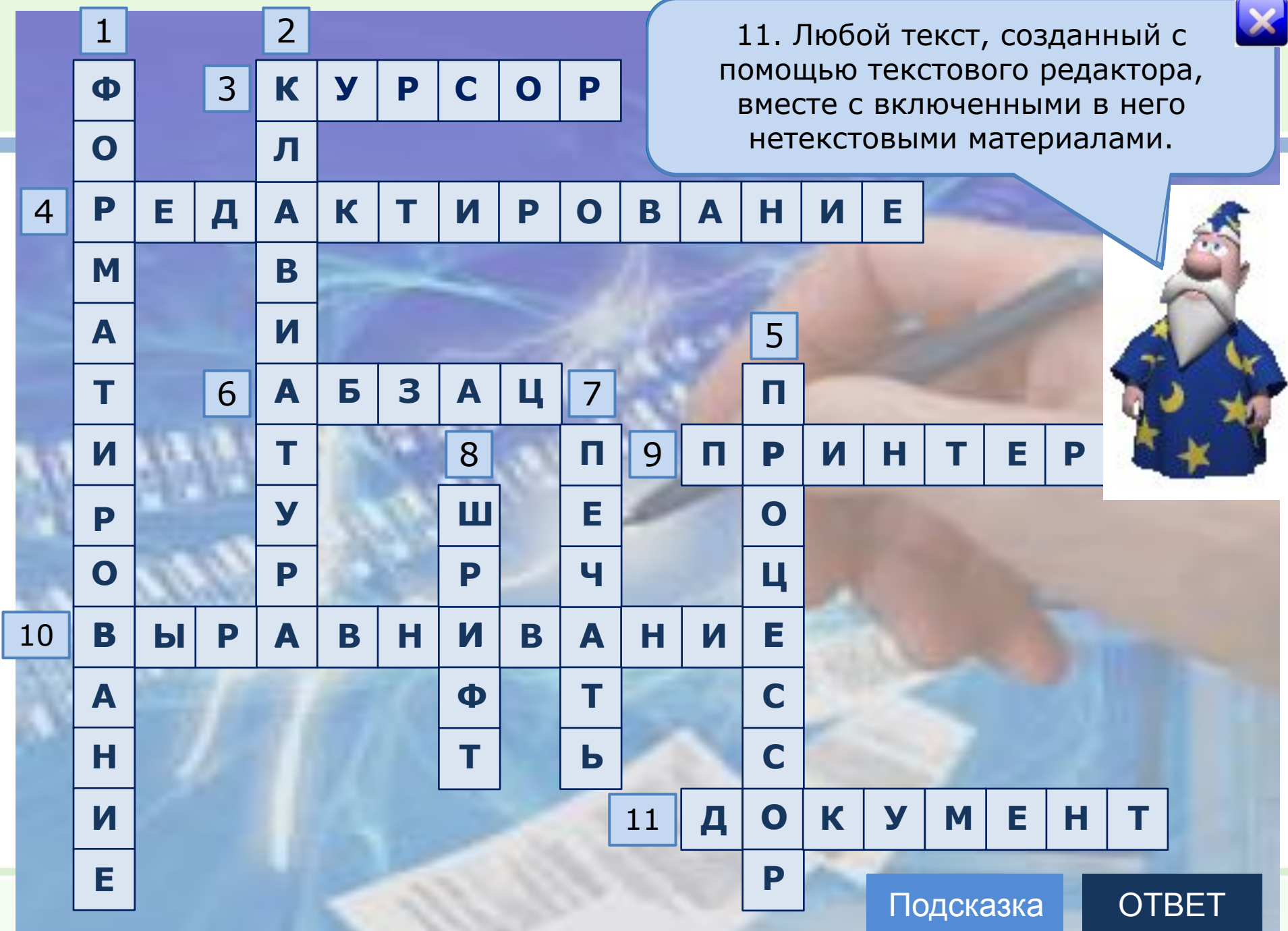

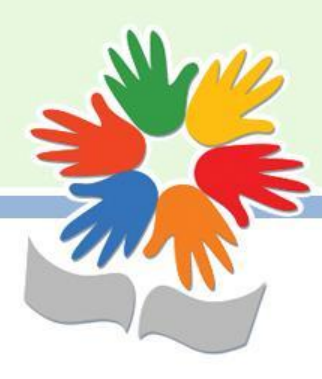

Заданное слово схоже со словом «форма». Посмотрите на два текста. Первый текст пон «не одет» в «форму», а второй – «одет».

Пригласительный билет Дорогой друг! Приглашаем тебя 1 апреля на праздничный ужин в деревню Простоквашино.

Дядя Федор.

## **Пригласительный билет**

*Дорогой друг!* Приглашаем тебя *1 апреля* **на праздничный ужин в деревню Простоквашино.**

*Дядя Федор*

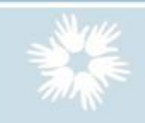

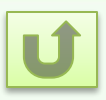

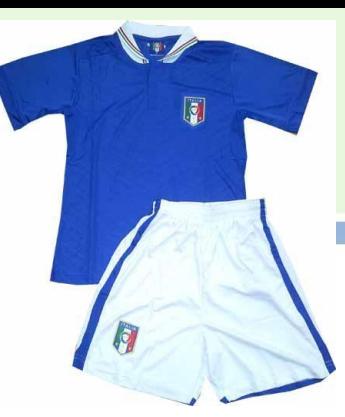

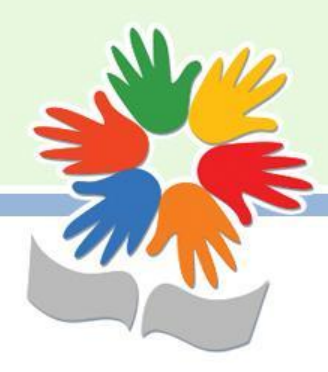

Все её клавиши можно условно разделить на группы:

- 1. функциональные
- 2. алфавитно-цифровые
- 3. клавиши управления курсором
- 4. специальные клавиши
- 

5. дополнительно стандатура

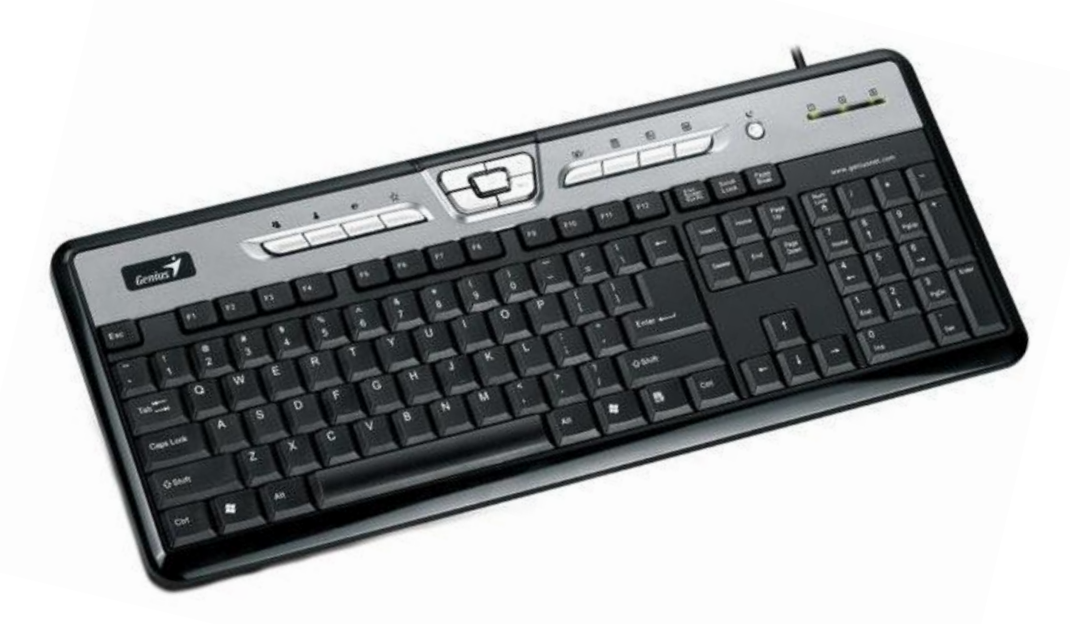

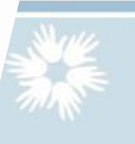

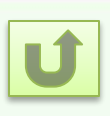

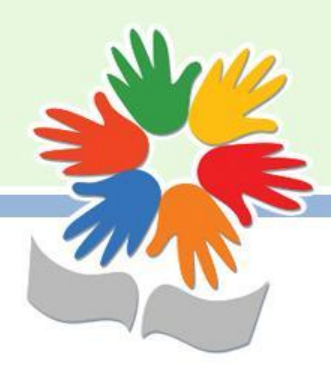

Этой мигающей вертикальной черточкой можно управлять специальными клавишами.

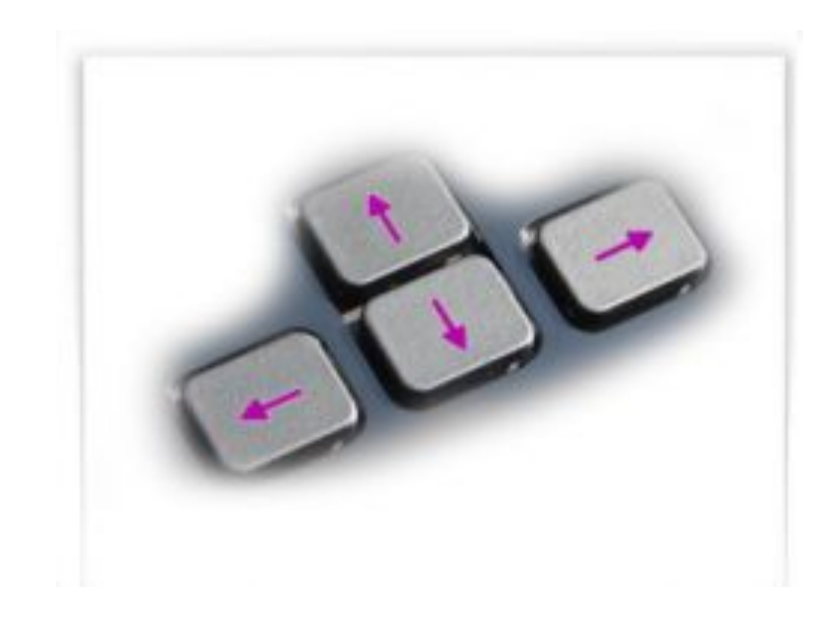

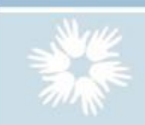

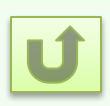

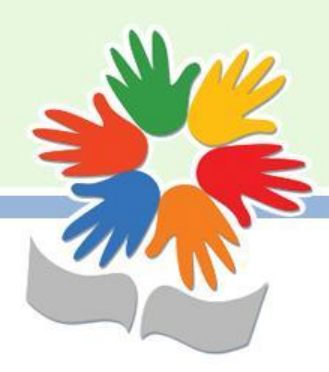

Заданное слово схоже со словом «редактор». Редактор – это человек, исправляющий рукопись с согласия автора.

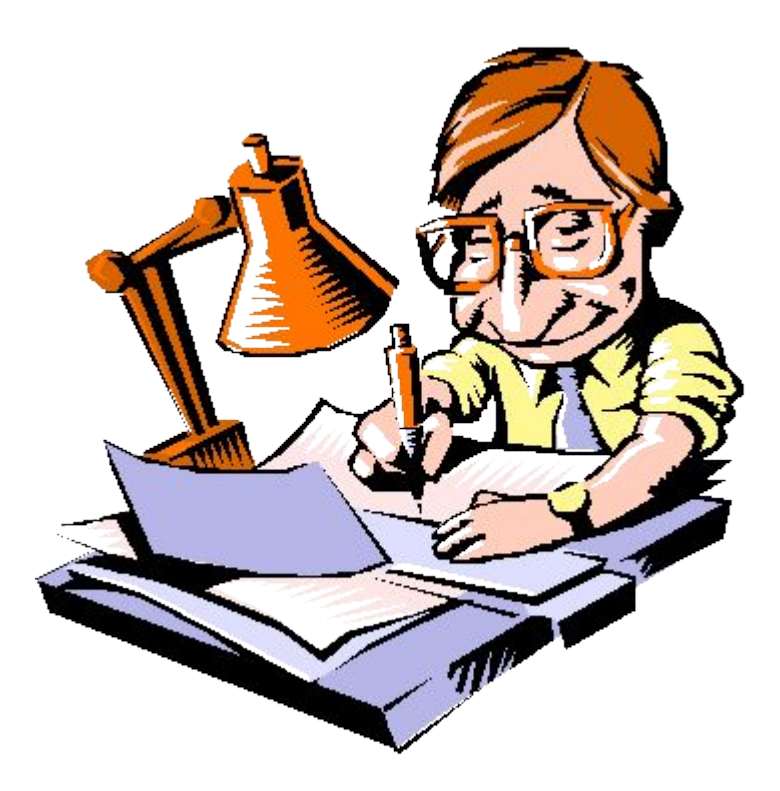

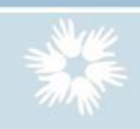

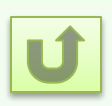

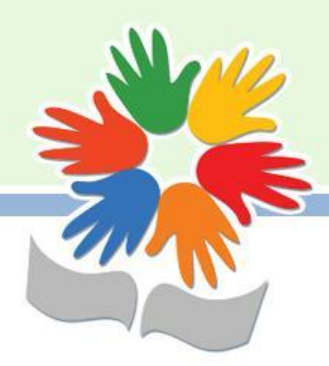

Еще одно значение этого слова – устройство обработки информации.

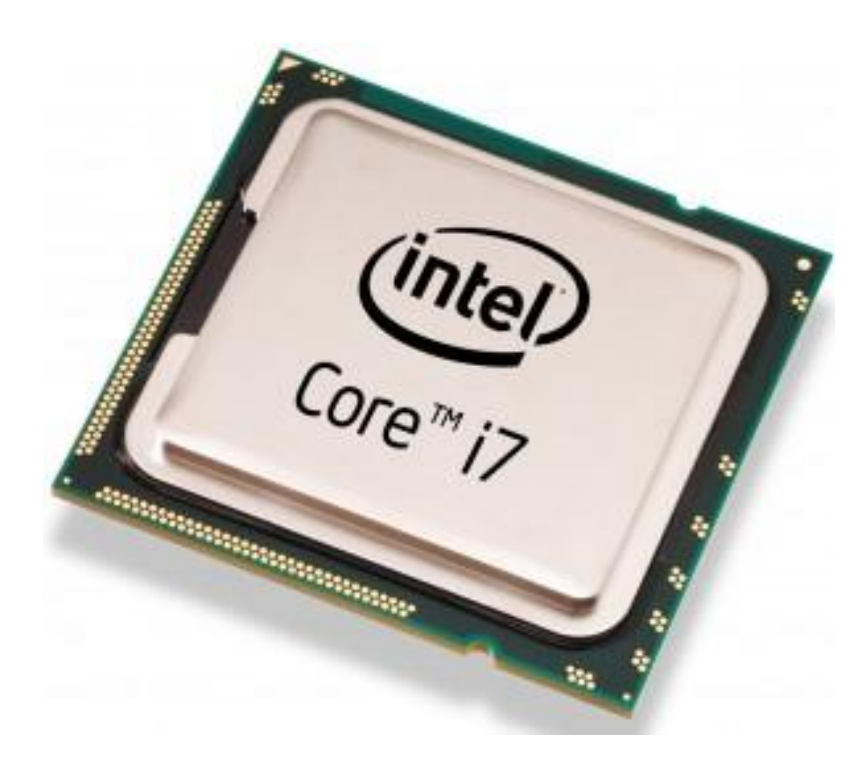

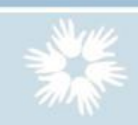

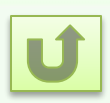

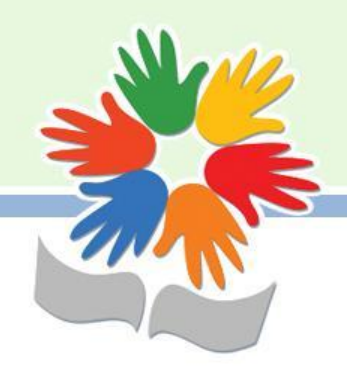

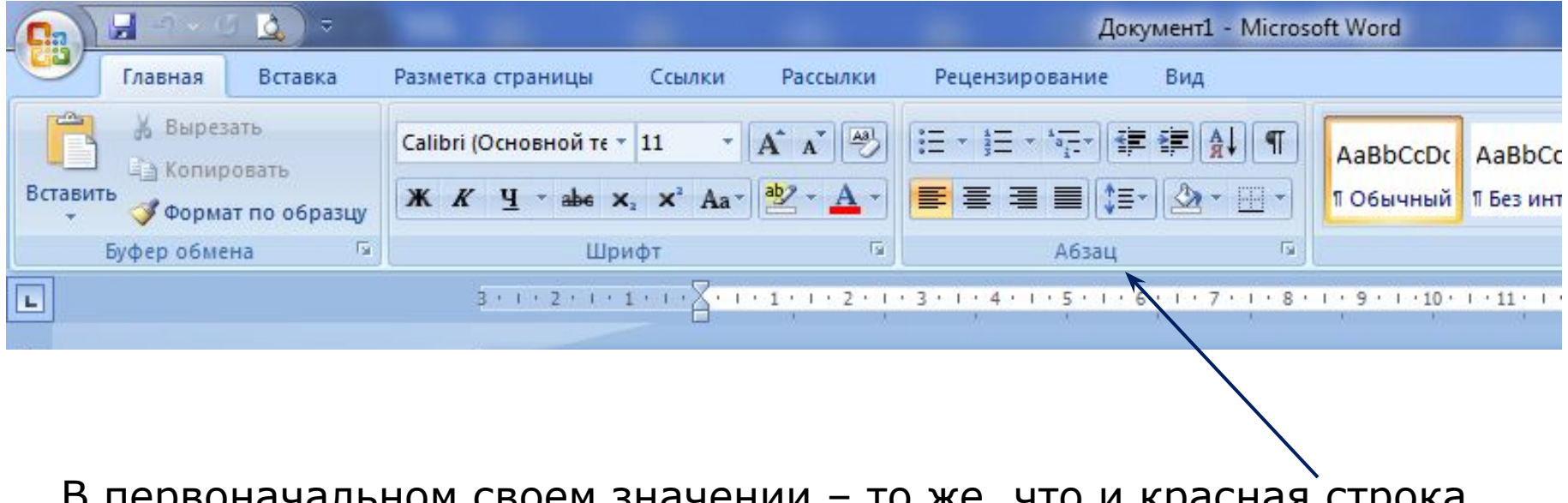

В первоначальном своем значении – то же, что и красная строка. Ещё это отрывок письменной речи, заключенный между красными строками.

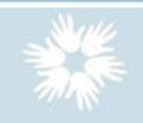

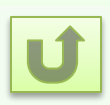

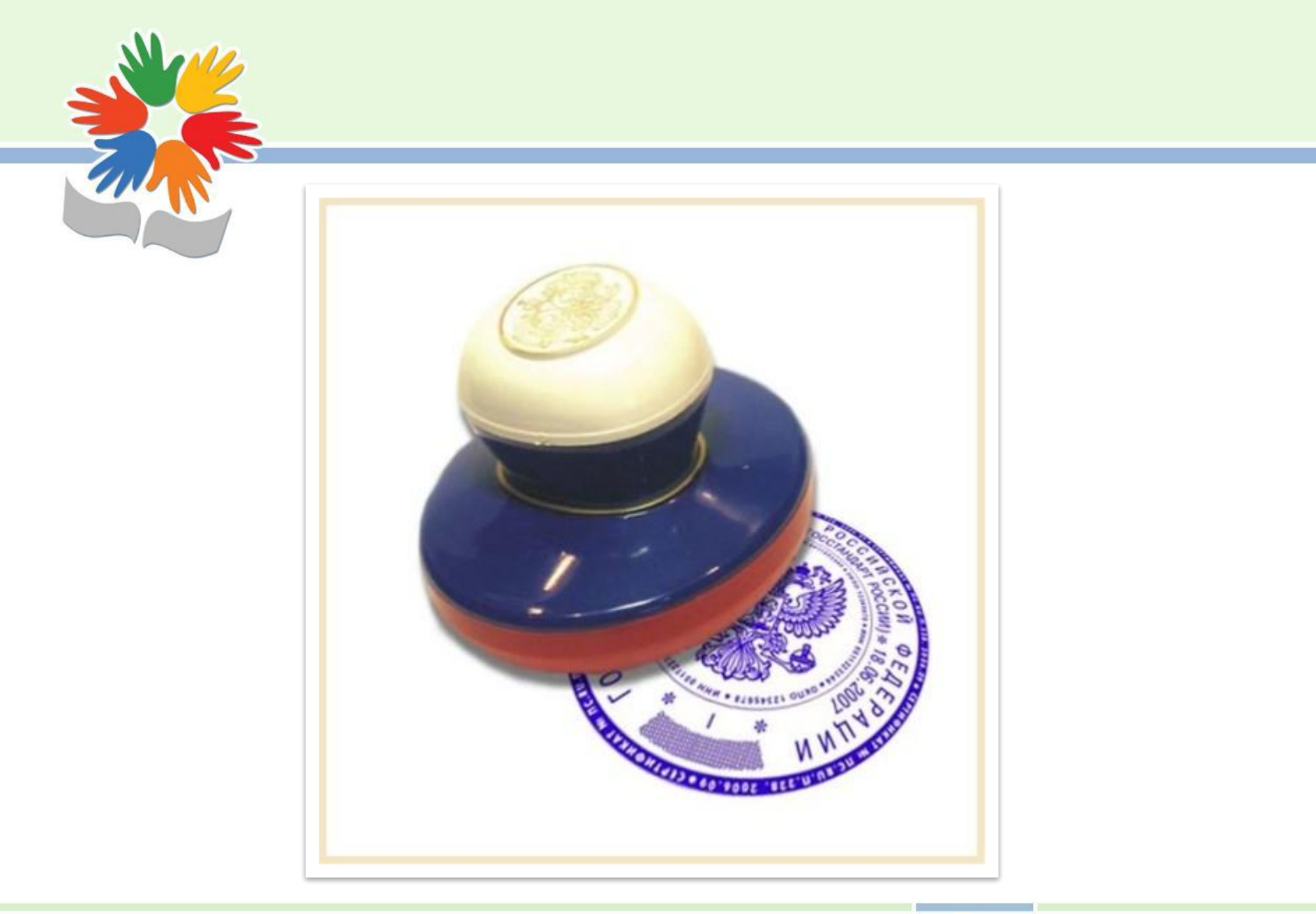

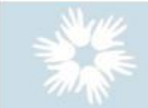

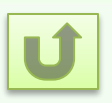

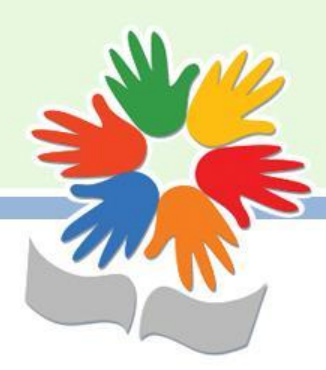

При чтении текстов, набранных … Verdana, на глазные мышцы человека приходится наименьшее напряжение, поэтому этот … самый безопасный для зрения.

Arial **Arial Black Comic Sans MS** Courier New Georgia **Impact Times New Roman Trebuchet MS** Verdana

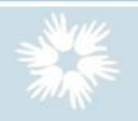

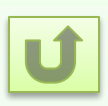

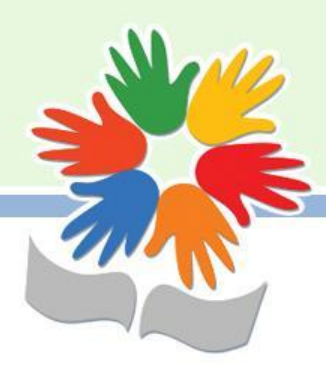

Печатающее устройство компьютера, которое предназначено для переноса текста или графики с электронного носителя на бумажный.

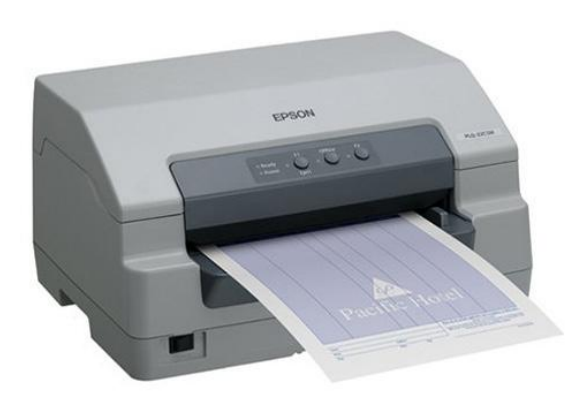

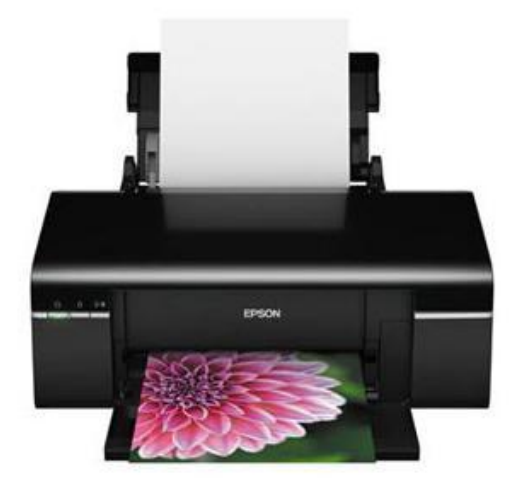

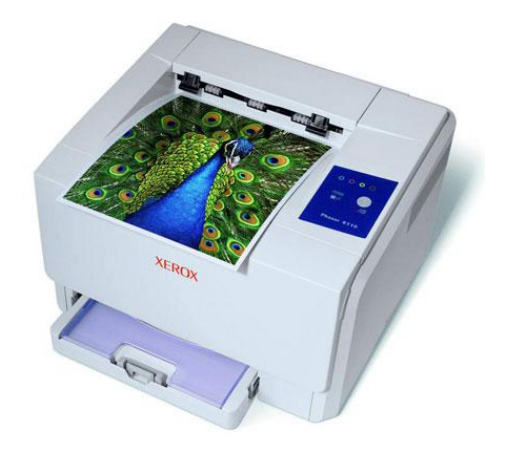

матричный струйный лазерный

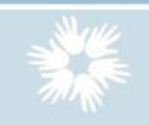

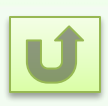

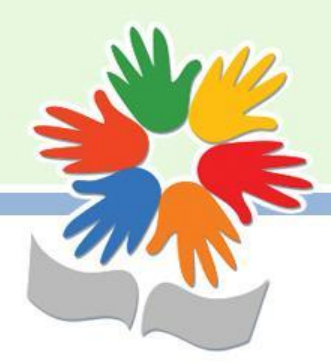

Для выполнения этой операции используются специальные кнопки.

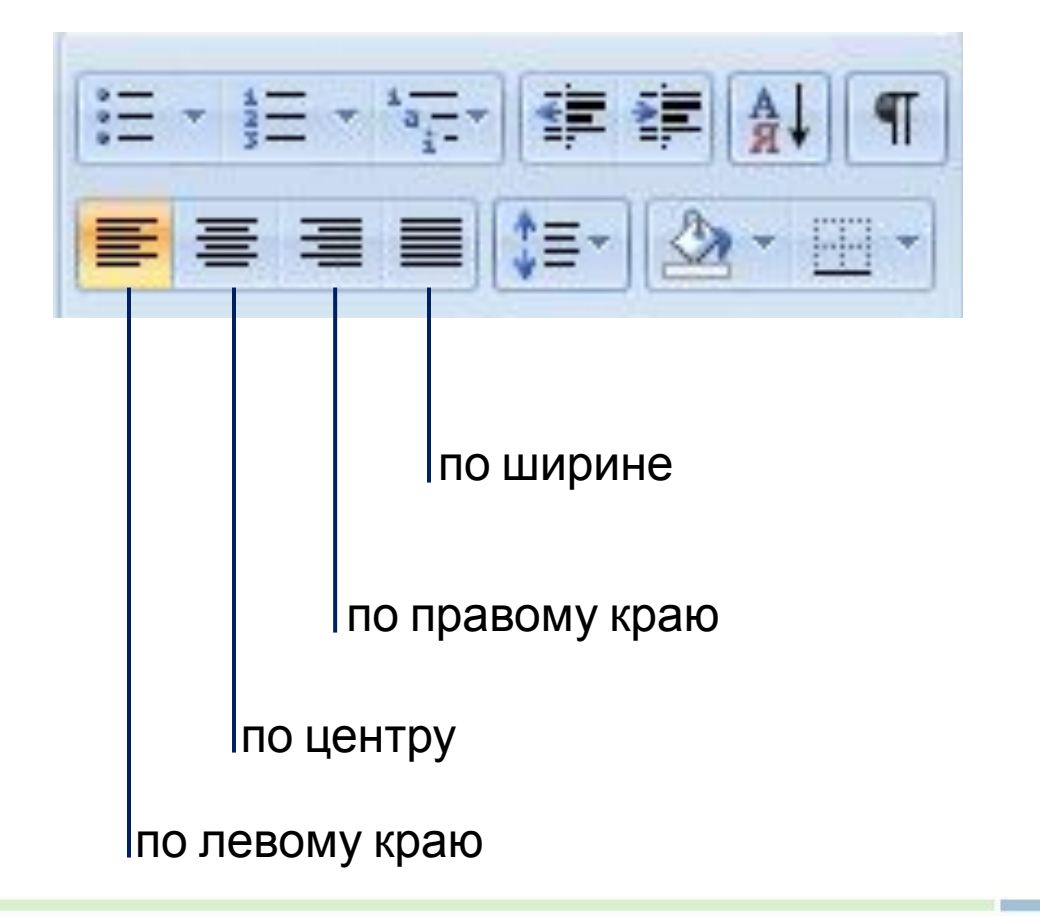

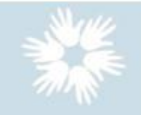

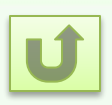

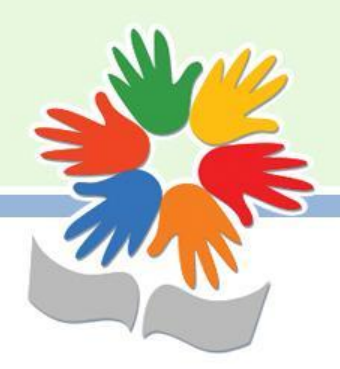

Паспорт – это …

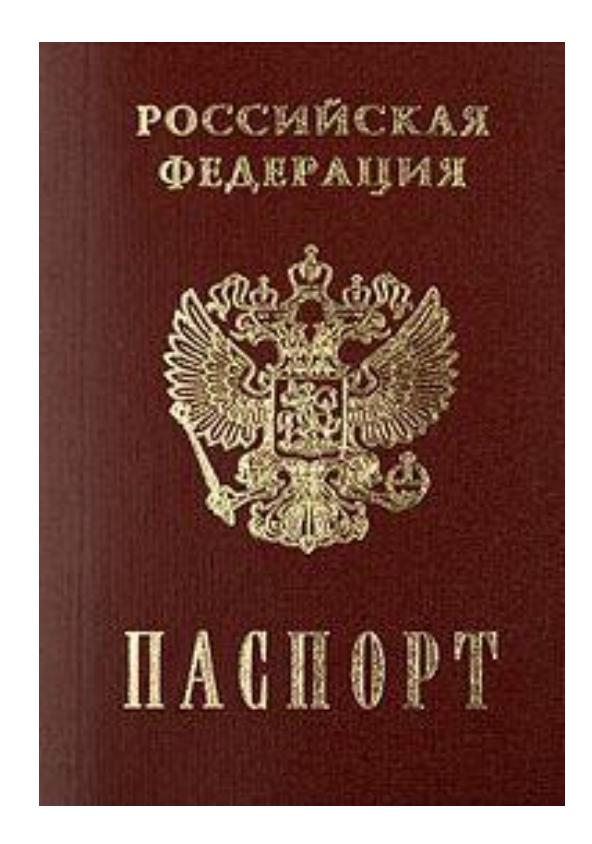

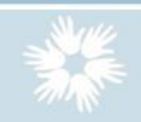

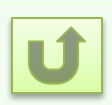

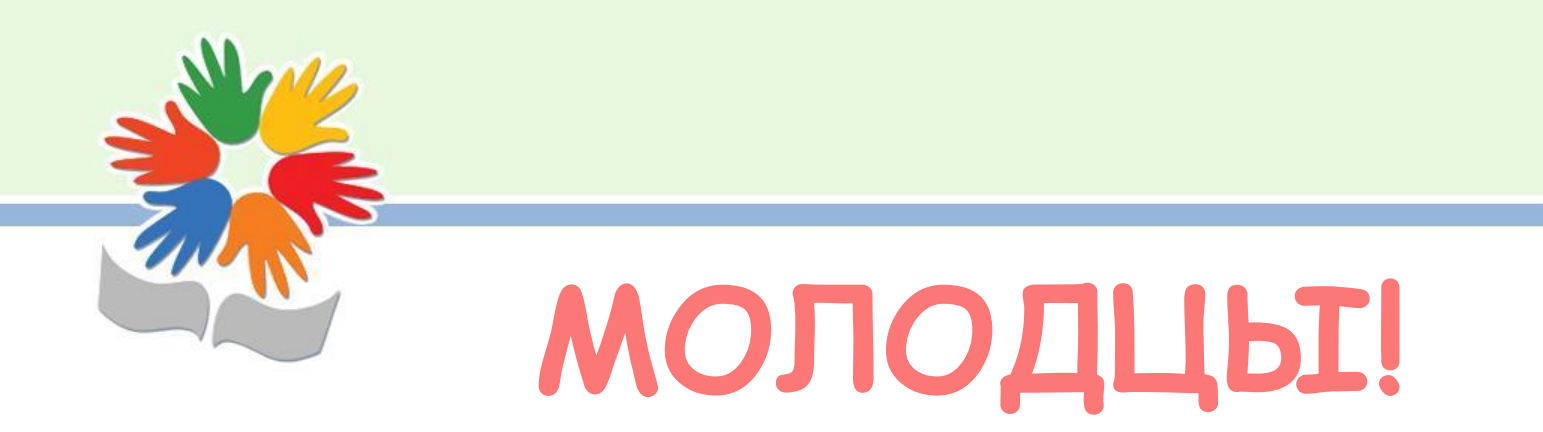

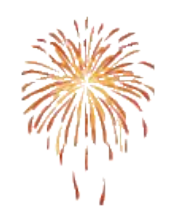

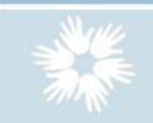

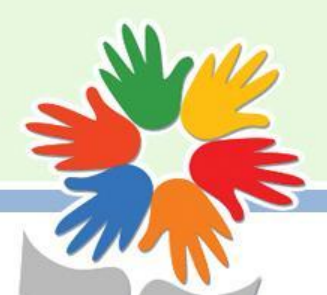

## Список источников

Босова Л.Л. Информатика. Учебник для 5 класса. М.: Бином. Лаборатория знаний, 2007

Информация о шрифте Verdana http://bakdom.ru/news/samyij-bezopasnyij-kompyuter nyij-shrift

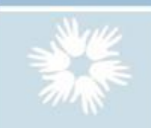

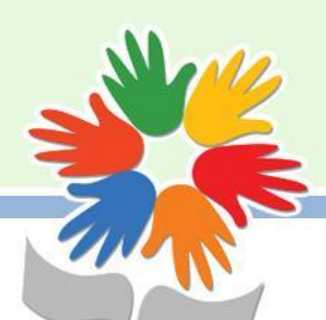

## Список источников иллюстраций

- шаблон презентации http://pedsovet.su/load/321-1-0-37562
- фон слайда http://www.garant-center.ru/userfiles/image/doki.jpg
- помощники Word http://pix.samoucka.ru/img/content/office/office2003/01/4.gif
- дети http://cdn.vectorstock.com/i/composite/14,61/schoolchildren-vector-131461.jpg
- кнопка закрыть http://www.clker.com/cliparts/M/L/D/i/R/p/close-button-blue-md.png
- спортивная форма http://agressor-sport.ru/img/more/1896 61947.jpg
- клавиатура http://ns-rus.cc/images/preview/1269021963.jpg
- клавиши управления курсором http://anisim.org/wp-content/uploads/keys1.png
- редактор http://www.libraryofpoetry.com/images/editor.gif
- процессор http://itnewbie.ru/wp-content/uploads/2013/07/4-1processor1-300x262.jpg
- печать http://www.russian-market.biz/uploads\_business/1000/165/592.jpg
- шрифт http://bakdom.ru/assets/images/news/fonts.gif
- матричный принтер http://div-trade.ru/photos/33912.jpg
- лазерный принтер http://kak-vybrat-vse.ru/wp-content/uploads/2012/07/chvet\_print-300x291.jpg
- струйный принтер http://www.rdmkit.ru/images/2011-03/epsonT50s.jpg
- паспорт

http://upload.wikimedia.org/wikipedia/commons/thumb/0/0b/Russian\_passport.jpg/190px-Russian\_p assport.jpg

• салют анимация http://vsyaanimaciya.ru/ ph/74/2/449674426.gif

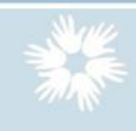